# Estimating ARMA Models

INSR 260, Spring 2009 Bob Stine

1

#### Overview

Review

Estimating correlations SAC and SPAC, standard errors Recognizing patterns

Fitting models Model selection criteria

Residual diagnostics Tests for any remaining autocorrelation

### Review

#### Autoregressive, moving average models

Autoregression ! ! ! ! ! ! ! ! ! ! ! AR(p)

 $\sqrt{y} = \delta + \varphi_1 Y_{t-1} + \varphi_2 Y_{t-2} + ... + \varphi_p Y_{t-p} + a_t$ 

Current value is a weighted sum of p past values.

• Moving Average **In the MA(q)** 

 $\cdot Y_t = \mu + a_t - \theta_1 a_{t-1} - \theta_2 a_{t-2} - ... \theta_q a_{t-q}$ 

Current value is a weighted sum of current and prior error terms. .ARMA models combine the two ARMA(p,q)

 $\cdot$  Example: Y<sub>t</sub> = δ + φ<sub>1</sub> Y<sub>t-1</sub> + φ<sub>2</sub> Y<sub>t-2</sub> + a<sub>t</sub> - θ<sub>1</sub> a<sub>t-1</sub>

Graphical identification procedure  $\circ$  Inspect estimated autocorrelations  $r_k$  and partial  $autocorrelations$   $r_{kk}$ .

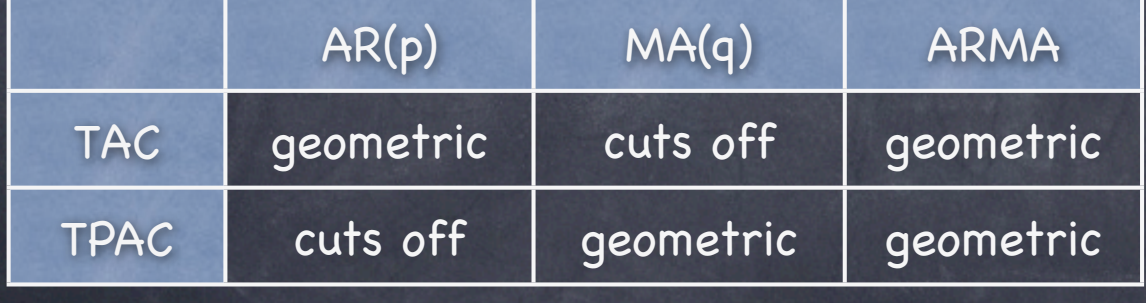

# Estimating Autocorrelations

Estimates vary, complicating identification of model  $\circ$  Sample autocorrelations  $r_k$  subject to sampling variation Estimate of variation uses estimates at lower lags  $n \text{Var}(r_k) \approx 1 + 2\rho_1^2 + 2\rho_2^2 + ... + 2\rho_{k-1}^2$  $\approx 1 + 2r_1^2 + 2r_2^2 + ... + 2r_{k-1}^2$ This expression determines blue bounds in JMP plots Simulated example: AR(1) with  $\varphi = 0.8$ True autocorrelations drop geometrically  $\rho_k = \phi^k = 0.8^k$ 

 $\circ$  Compare  $\rho_k$  to estimate  $r_k$  for different sample lengths n

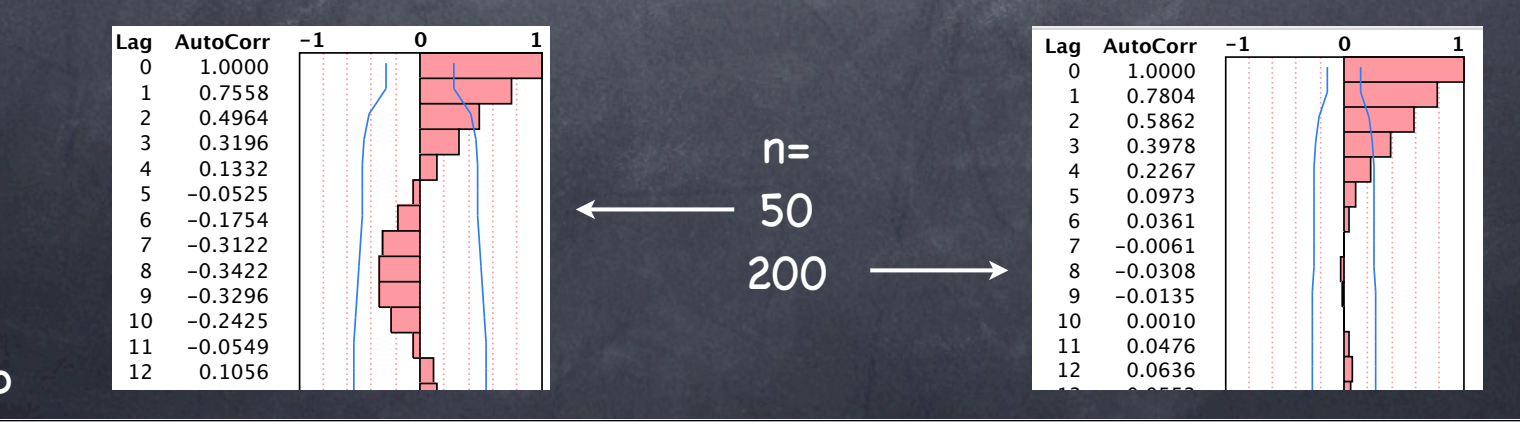

arma\_sim.jmp 4

### Example

Chemical viscosity! ! ! ! ! ! ! ! ! Table 9-4, p 433

- Need to control production process for compound
- Sample of n=95 consecutive daily readings
- Visual inspection indicates stationary process

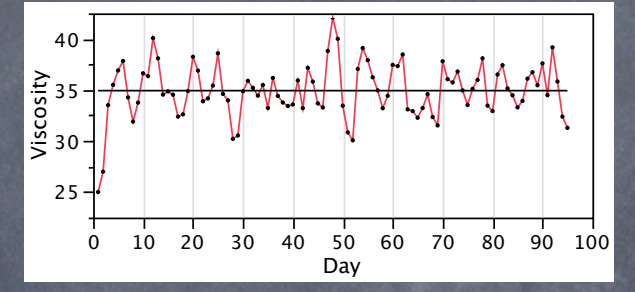

 $\bullet$  Estimated correlation functions  $r_k$  and  $r_{kk}$ 

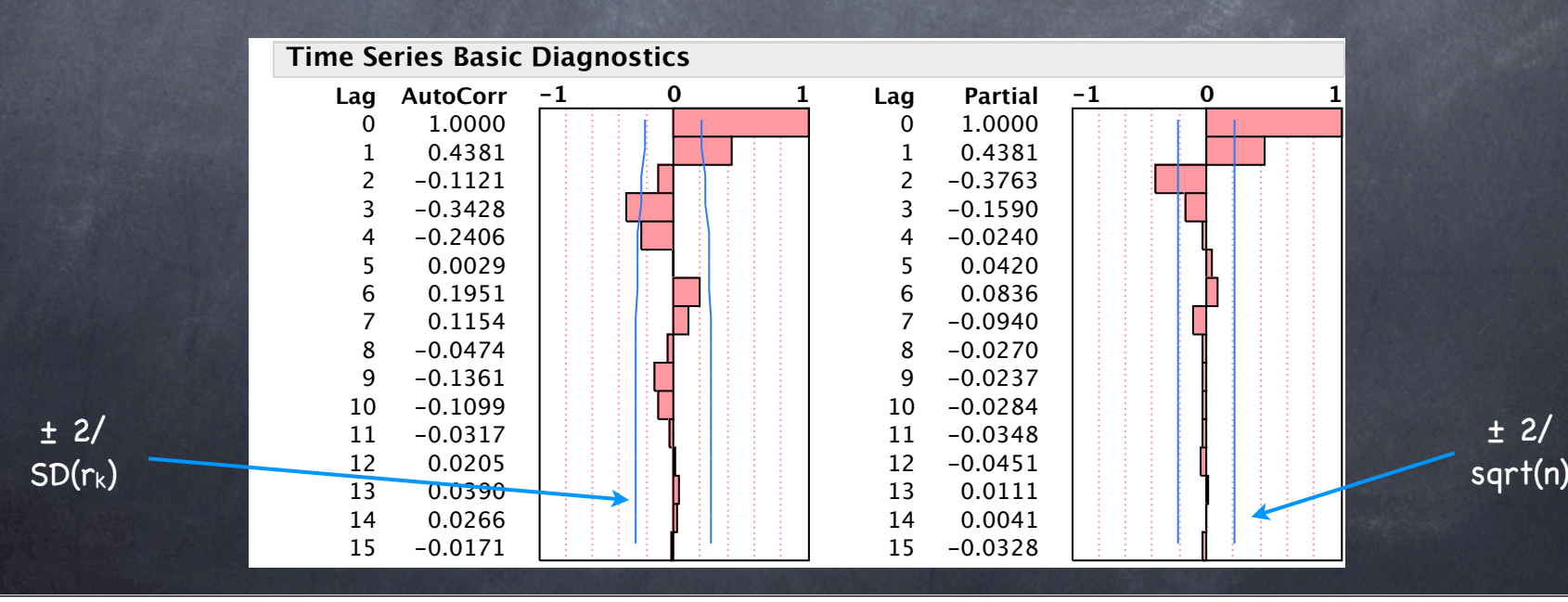

 $+2/$ 

#### Estimation

Computer software makes this fast now AR models are easy Regress  $Y_t$  on lags  $Y_{t-1}$ ,  $Y_{t-2}$ ,...,  $Y_{t-p}$ . MA models are hard Don't observe the explanatory variables  $a_{t-1}$ ,  $a_{t-2}$ ... Estimating the model is not a problem anymore.

- Task becomes deciding which model to fit
- Two approaches

Model selection

Try many models, use selection criterion to decide best. Model diagnostics Inspect residuals for remaining correlation

# Estimating Viscosity Model

Initial visual analysis indicates Apparently stationary process Correlation functions suggest AR(2) model

- Fit model
	- Estimates are significant Beware collinearity

#### **Parameter Estimates**

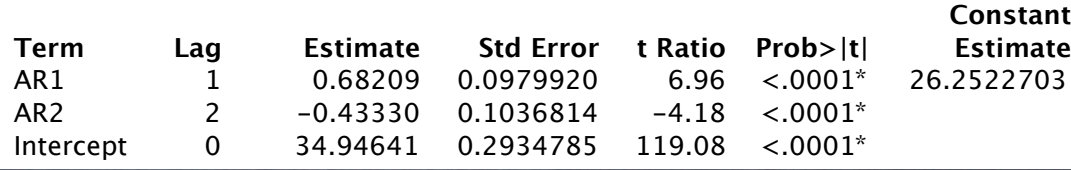

Residual autocorrelations Software shows test of cumulative residual autocorrelation Expression is approximately  $Q^* \approx n \sum r_k(\hat{a})^2$ (See page 459.) Conclude: ready to forecast

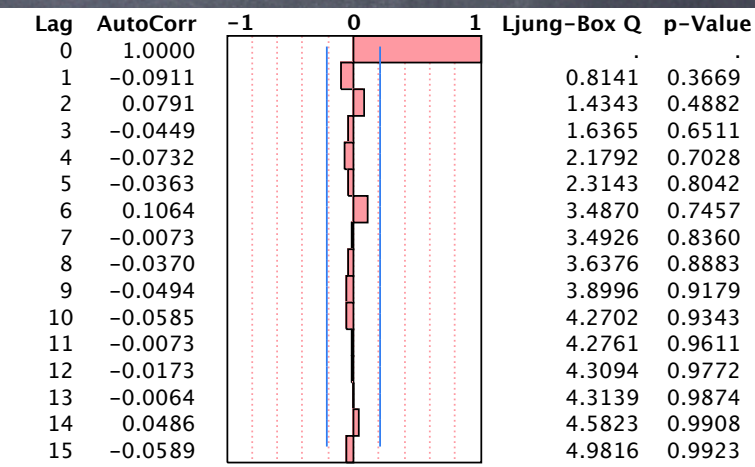

# Model Selection Approach

Automatic procedure

Useful when initial analysis is vague rather than clear choice suggested for the viscosity data Fit several, judging best using a selection criterion

#### Selection criteria

Objective

Find model that will give best predictions out-of-sample or when applied to a new data series of same form.

"Penalize" model for adding more predictors

 $\cdot$  Unlike R<sup>2</sup>, selection criteria don't automatically improve as model becomes larger. Only improve when added variable demonstrates benefit to predictions.

- Choices include
	- AIC = Akaike information criterion
	- BIC = SBC = Bayes information criterion
	- RIC = Risk inflation criterion (stronger penalty)

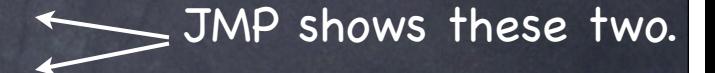

### Example:Viscosity

#### Fit several models to viscosity data JMP accumulates results in summary table

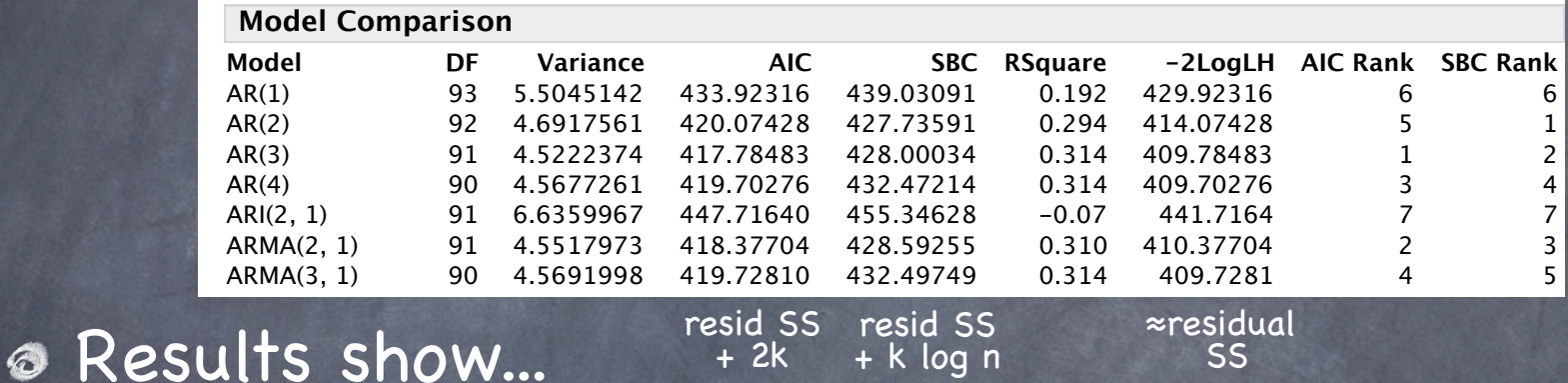

SS

 $\circ$  AIC penalty for adding parameters = 2 (# of estimates) AIC prefers the AR(3) model

+ k log n

+ 2k

• SBC penalizes more (log n) (# of estimates) SBC prefers simpler models, here AR(2)

 $log_e$  95  $\approx$  4.55

**Theory** 

AIC tends to "overfit", but predicts well. Predictions likely to be similar with either choice.

### Example: DVD Case Study

Objective

Predict weekly DVD sales (data are in thousands) Observe n=161 past weeks of observations

Initial visual analysis Plot of data shows "transient" level shift. Did something change around week 25?

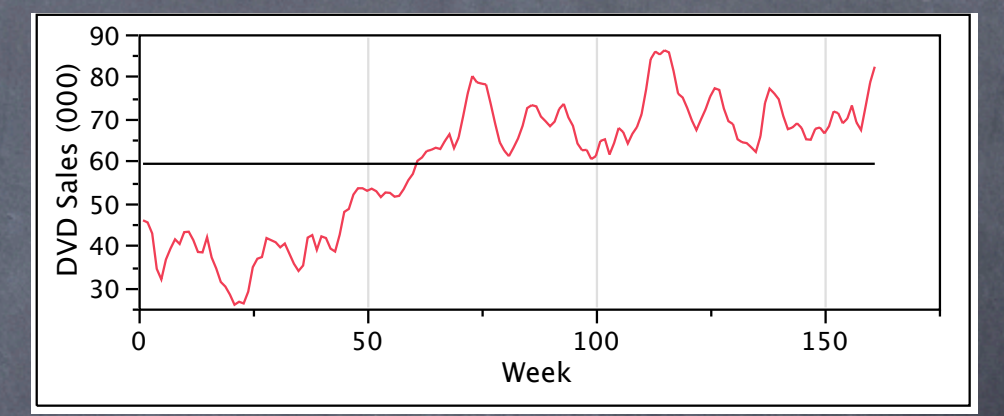

Sample autocorrelations decay very slowly, as typical of a non-stationary process.

Conclude Difference data, try again.

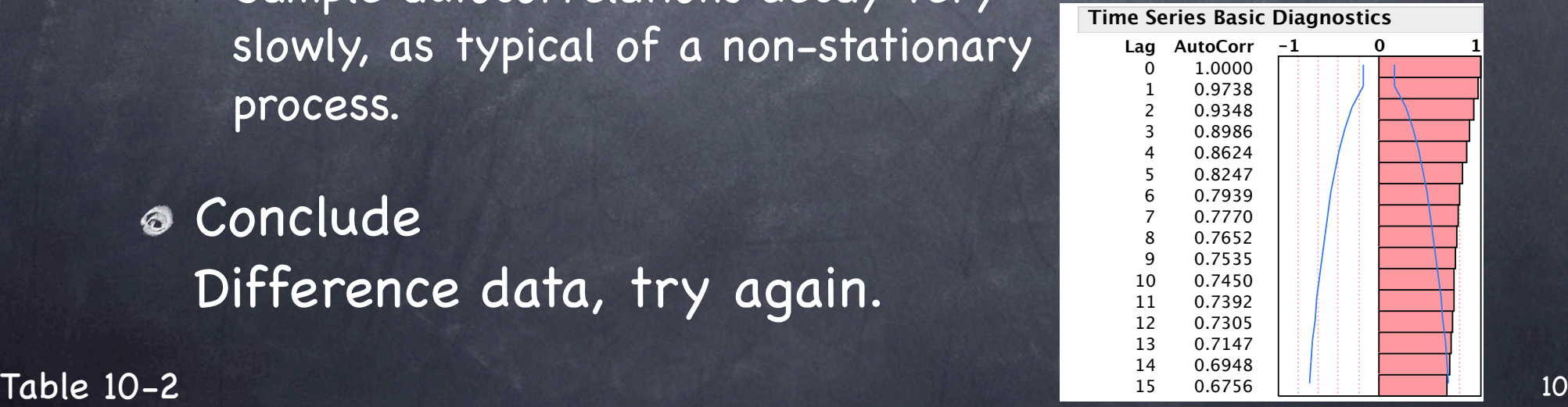

# Case Study: Differences

#### Visual inspection

- Sequence plot appears to fluctuate around stable level.
- Autocorrelations decay at faster rate.

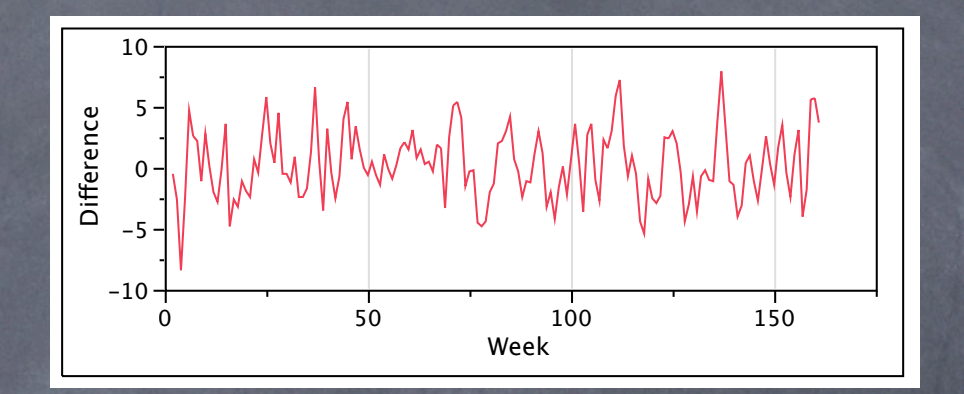

 $\bullet$  Autocorrelations of differences  $r_k$  and  $r_{kk}$  suggest a mix of autoregressive and moving average components

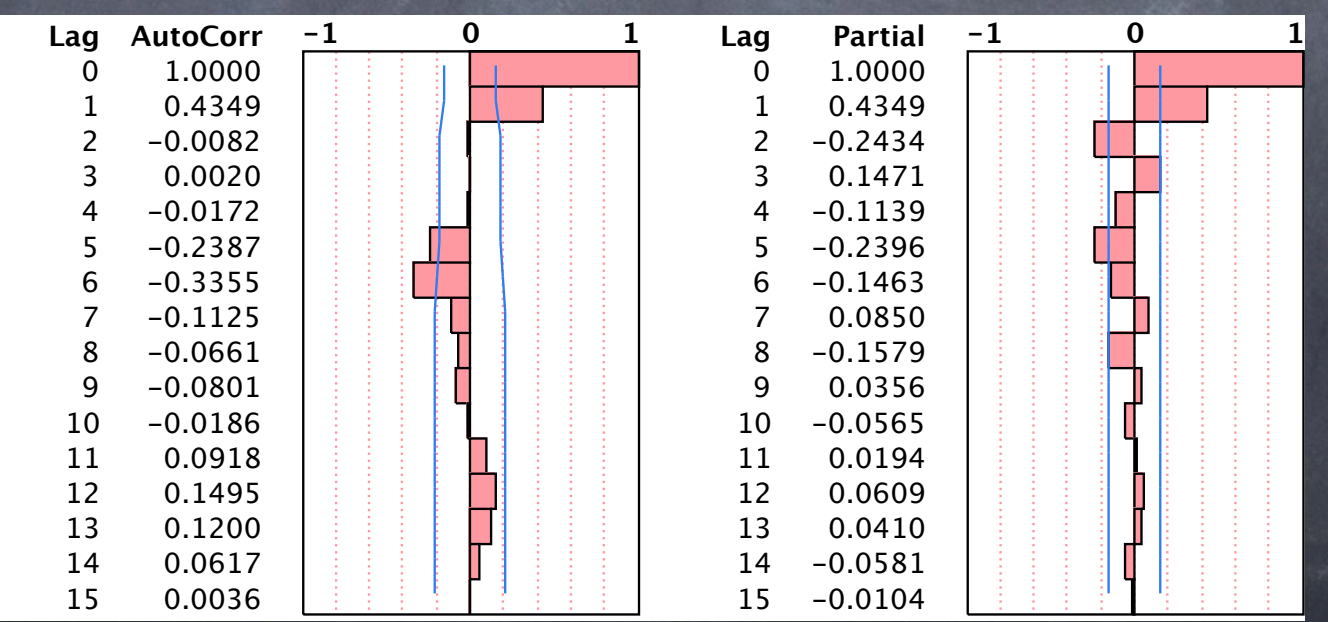

### Case Study: Estimation

#### Try several models

Increased ARMA(k,k) until seemed little to gain Then removed last AR term that was not significant  $\bullet$  I(1) model is a reminder of where that large R<sup>2</sup> statistic comes from: differencing.

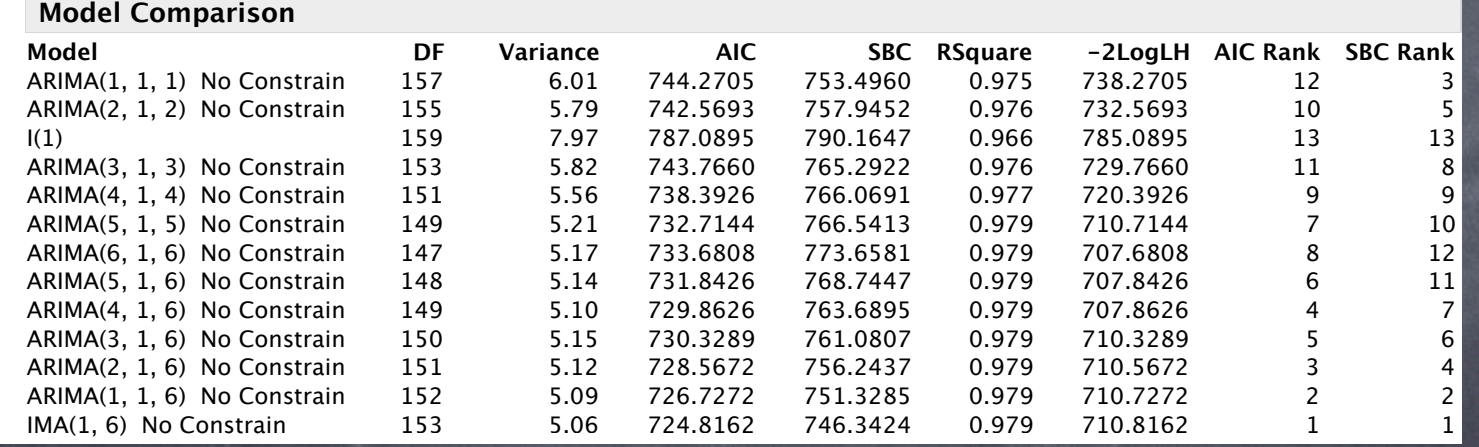

#### Choice

Model contains all lower order terms Collinearity

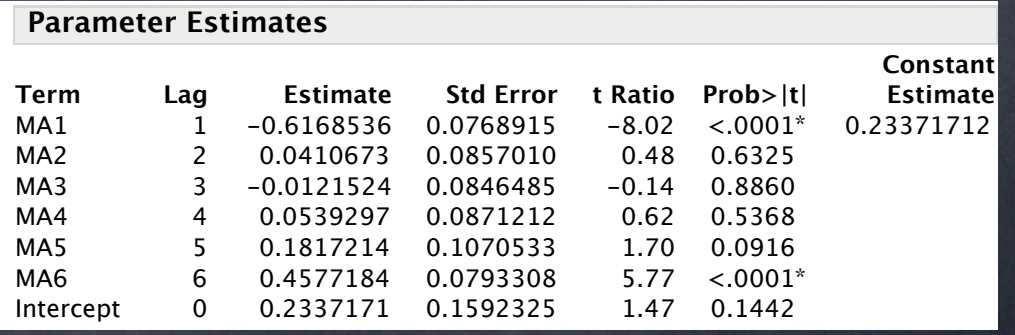

# Case Study: Diagnostics

Integrated MA(6) model

Residuals show no evident pattern

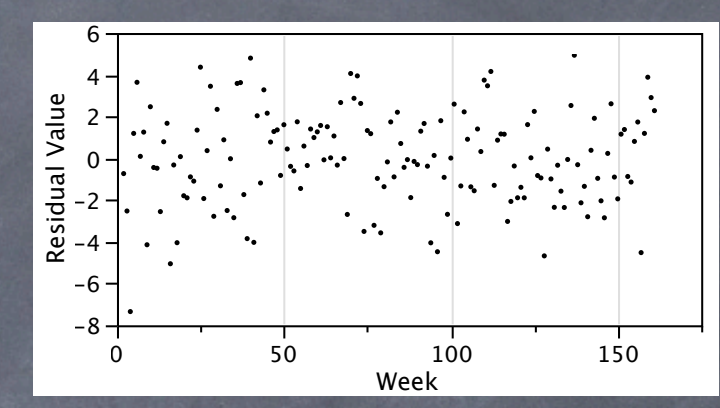

Residual autocorrelations find no remaining dependence over time.

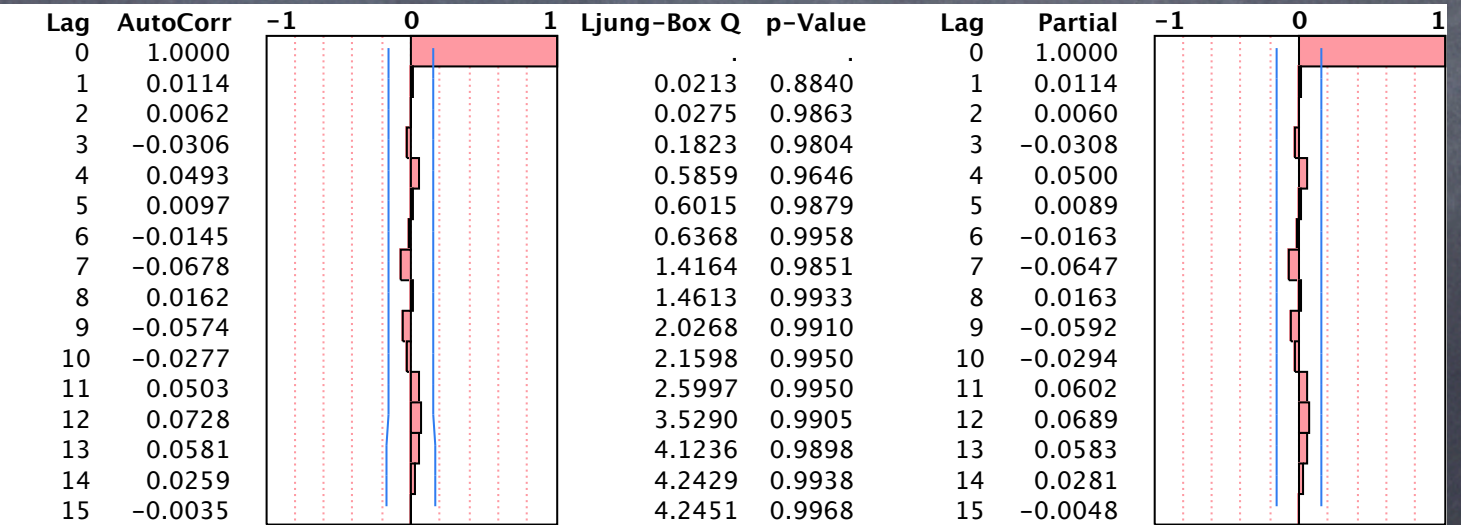

Ready to forecast...

#### Summary

Estimating correlations SAC and SPAC, standard errors Recognizing patterns Most important use in checking the fit of a model Does this model leave dependence in residuals? Identification methods Visual inspection works in some cases Model selection criteria helpful when vague Residual diagnostics Test for any remaining autocorrelation

Next step: seasonal models, forecasting